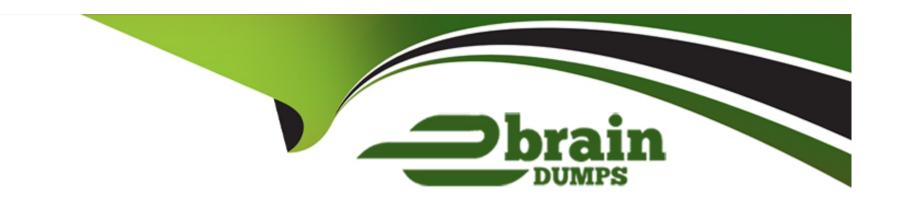

# Free Questions for Vlocity-Order-Management-Developer by ebraindumps

Shared by Ramos on 24-05-2024

For More Free Questions and Preparation Resources

**Check the Links on Last Page** 

**Question Type:** MultipleChoice

Decomposition by Product Class only works for commercial products that are part of a bundle.

### **Options:**

A- True

**B-** False

#### **Answer:**

В

## **Question 2**

**Question Type:** MultipleChoice

When creating a Many-to-One (M:1) decomposition relationship, what will happen if the source and destination attributes have the same name?

| <b>Options</b> |
|----------------|
|----------------|

- A- The most recently modified source attribute value will be copied to the destination attribute
- B- The source and destination attributes values will be copied to the destination attribute
- C- The most recently modified destination attribute value will be copied to the source attribute
- D- The decomposition process will fail with an error.

#### **Answer:**

Α

## **Question 3**

#### **Question Type:** MultipleChoice

When creating a mapping rule to evaluate an attribute picklist, the matching algorithm evaluates the attribute picklist value and is case-sensitive.

#### **Options:**

| A- TRUE                                                                                                    |
|----------------------------------------------------------------------------------------------------|
| B- FALSE                                                                                                    |
|                                                                                                    |
| Answer:                                                                                                    |
| В                                                                                                    |
|                                                                                                    |
| Question 4                                                                                                    |
| uestion Type: MultipleChoice                                                                                                 |
|                                                                                                    |
| In a production environment, the order decomposition process is initiated by the agents using Decompose Order Action button. |
|                                                                                                    |
| Ontional                                                                                                    |
| Options: A- True                                                                                                    |
| B- False                                                                                                    |
|                                                                                                    |
| Answer:                                                                                                    |
| B B                                                                                                    |
|                                                                                                    |
|                                                                                                    |

## **Question Type:** MultipleChoice

Decomposition conditions match picklist values when evaluating attribute picklists.

### **Options:**

A- False

**B-** True

#### **Answer:**

В

## **Question 6**

### **Question Type:** MultipleChoice

The type of attribute (run-time, design-time and decomposition) is set by selecting the corresponding checkbox in the Vlocity Product Console.

| Options:                                                                                       |
|------------------------------------------------------------------------------------------------|
| A- False                                                                                       |
| B- True                                                                                        |
|                                                                                                |
| Answer:                                                                                        |
| A                                                                                              |
|                                                                                                |
| Question 7                                                                                     |
| Question Type: MultipleChoice                                                                  |
| When configuring multi-level decomposition relationships, a decomposition matrix must be used. |
| Options:                                                                                       |
| A- True                                                                                        |
| B- False                                                                                       |
|                                                                                                |

| Answer: B                                                                        |  |
|----------------------------------------------------------------------------------|--|
|                                                                                  |  |
|                                                                                  |  |
| Question 8                                                                       |  |
| Question Type: MultipleChoice                                                    |  |
| What mechanism is used to create a Many-to-One (M:1) decomposition relationship? |  |
| Options:                                                                         |  |
| A- Destination Decomposition Relationships                                       |  |
| B- Product Scope                                                                 |  |
| C- Specification Type                                                            |  |
| D- Decomposition mapping rules                                                   |  |
|                                                                                  |  |
| Answer:                                                                          |  |
| В                                                                                |  |
|                                                                                  |  |

**Question Type:** MultipleChoice

What is the benefit of using Product Class when creating decomposition relationships?

## **Options:**

- A- Object inheritance
- B- A single decomposition relationship for multiple similar products
- C- Simpler data model
- D- Fields or attributes can be used for the destination decomposition relationships

#### **Answer:**

В

## **Question 10**

**Question Type:** MultipleChoice

| What do decomposition matrices do?                                                            |  |  |  |  |  |  |  |
|-----------------------------------------------------------------------------------------------|--|--|--|--|--|--|--|
| Provide a handy tool to create mapping rules for multiple products.                           |  |  |  |  |  |  |  |
| Allows you to create AND and OR conditions to map commercial to technical products.           |  |  |  |  |  |  |  |
| Allows you to create decomposition relationships between source and destination products.     |  |  |  |  |  |  |  |
| All of the above                                                                              |  |  |  |  |  |  |  |
| What is the maximum number of decomposition levels recommended by Vlocity as a best practice? |  |  |  |  |  |  |  |
|                                                                                               |  |  |  |  |  |  |  |
| Options:                                                                                      |  |  |  |  |  |  |  |
| A- 2                                                                                          |  |  |  |  |  |  |  |
| <b>B-</b> 3                                                                                   |  |  |  |  |  |  |  |
| <b>C-</b> 4                                                                                   |  |  |  |  |  |  |  |
| <b>D-</b> 5                                                                                   |  |  |  |  |  |  |  |
| E- There is no limit                                                                          |  |  |  |  |  |  |  |
|                                                                                               |  |  |  |  |  |  |  |
| Answer:                                                                                       |  |  |  |  |  |  |  |
| C                                                                                             |  |  |  |  |  |  |  |
|                                                                                               |  |  |  |  |  |  |  |
|                                                                                               |  |  |  |  |  |  |  |

**Question Type:** MultipleChoice

How many times can you decompose an order?

### **Options:**

- A- Once
- **B-** Twice
- **C-** Three times
- D- As many times as you want
- E- As many times as you want (if the ResyncDecompOrders XOM Admin batch job is run)

#### **Answer:**

Α

## **Question 12**

**Question Type:** MultipleChoice

Which type of mapping rule allows you to specify the exact string content of a destination attribute value?

## To Get Premium Files for Vlocity-Order-Management-Developer Visit

https://www.p2pexams.com/products/vlocity-order-management-developer

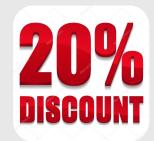

## **For More Free Questions Visit**

https://www.p2pexams.com/vlocity/pdf/vlocity-order-management-developer